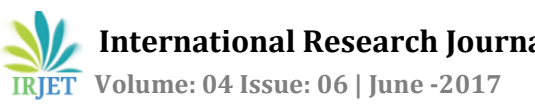

# **A Review on Unified Payment Interface [UPI]**

## **Kalpesh Dinesh Mishra**

*Student, Department of MCA, Vivekanand Education Society's Institute of Technology, Maharashtra, India* ---------------------------------------------------------------------\*\*\*---------------------------------------------------------------------

**Abstract -** *This UPI enable the user to transfer the money from one account to another account using the simple VPA(Virtual Payment Address).It is more Secure,easy,cheap and more user friendly.*

#### *Keywords***: UPI, Security, Instant-transfer, Digital India, Cashless-India, Common Librarypages, Device binding.**

#### **1.INTRODUCTION**

UPI (Unified Payment Interfaces) is a mechanism in which fund transfer takes places between two bank account. Using UPI we are not required to give the bank account details for the fund transfer through the UPI system.

#### **1.1 Advantages of UPI:-**

Using the UPI application we can add the multiple bank account in the same UPI applications .but this facility was not available in the IMPS (Immediate Payment Services). Means it contains single account in the single application same bank.

To send the money through the UPI, you don't need to know about the bank of the recipient. It is necessary in the case of IMPS. To use the IMPS, you need the bank account number and IFSC code of the recipient.

You can't pay for online shopping through the IMPS. But UPI gives the easiest way of online payment.

### **Virtual Payment Address (VPA)**

The UPI payment system does not use the bank account details of the recipient. But, there should be an accurate identification of the money recipient. Ultimately, all this convenience is fruitful if the money goes in right hands.

So, every user of the UPI apps must have a unique ID. This unique ID is called as the Virtual Payment Address (VPA).This virtual payment address is used for transaction of the money

For example vivek@icici, Rajan@bob, Sohan@axis.

#### **1.2 Security of UPI Payment.**

The united payment interface is as much secure as internet banking or mobile banking. To transfer the money through the UPI app, one has to go through the two-factor authentication.

To open UPI app, you have to give a PIN (application passwords).

To transfer the money, again you have to enter the MPIN or UPI PIN.

All other transactions also go through these two two-factor authentication.

Common Library Page in the Applications:-

#### **2.Register Common Library Pages to the UPI Applications**

Register With Common Library The PSP Mobile App(Upi Applications) needs to execute the following steps to register itself with Common Library.

#### **2.1 Get Challenge**

Call the Get Challenge service to receive a challenge from Common Library with help of keyword "Initial" and Device ID.

#### **2.2 Get Token**

Send the challenge to PSP server to call the Get Token service of UPI(which is actually the ListKeys API with specific values in Creds block) to receive a valid token. This token should be stored at PSP Mobile App end to ensure secure communication with Common Library.

#### **2.3 Register App**

Call the Register App service to verify and register the token in the Common Library.

The signatures of these services have been described below. Get Challenge Services

PSP Mobile app should call the Get Challenge service to receive a challenge from Common Library. Input of get challenges services

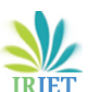

**International Research Journal of Engineering and Technology (IRJET) e-ISSN: 2395 -0056**

 **Volume: 04 Issue: 06 | June -2017 www.irjet.net p-ISSN: 2395-0072**

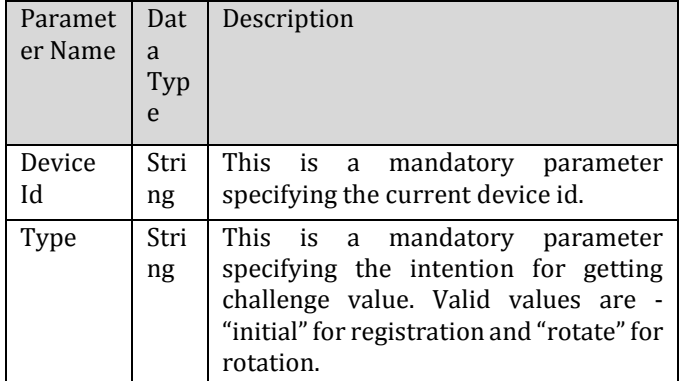

Output of get Challenge Services

Output of this service would be a String containing the Challenge. PSP Mobile app should pass the same to PSP server to receive a valid token from UPI. If Common Library fails to create a challenge for this PSP app, it would return null.

#### Register App Service

After receiving a valid token from UPI, PSP Mobile App should store it. Subsequently, it should call the Register App service to validate the token and register the PSP App.

#### Input of register App service

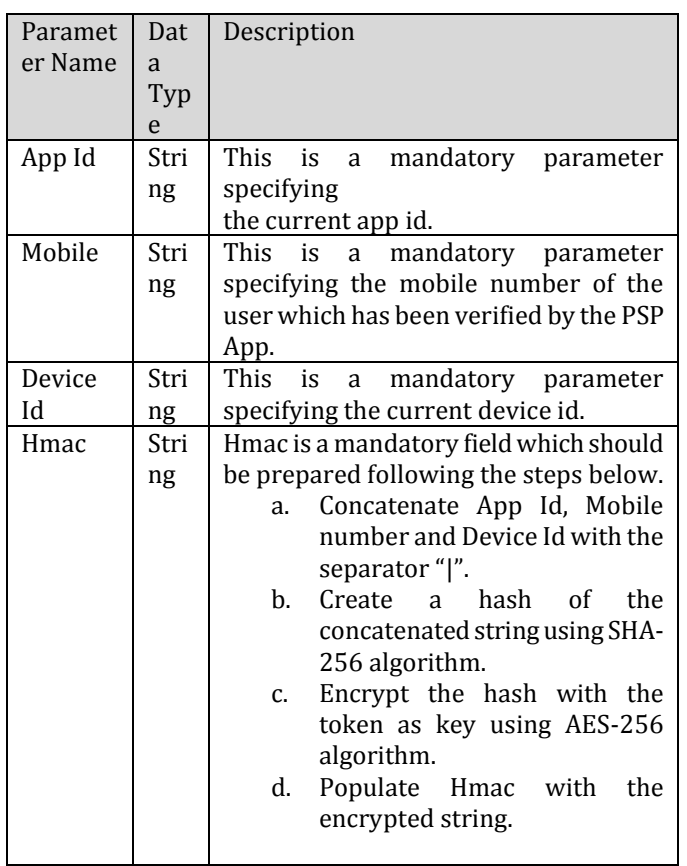

Output of register App service

Output of this service would be a Boolean value stating whether the registration is successful or not.

#### **3. Open a Common Library Pages in UPI Application**

Get Credential Service for capturing credential PSP Mobile App should call the Get Credential Service to request Common Library to capture sensitive information like MPIN or OTP. Input Of Get Credential Services

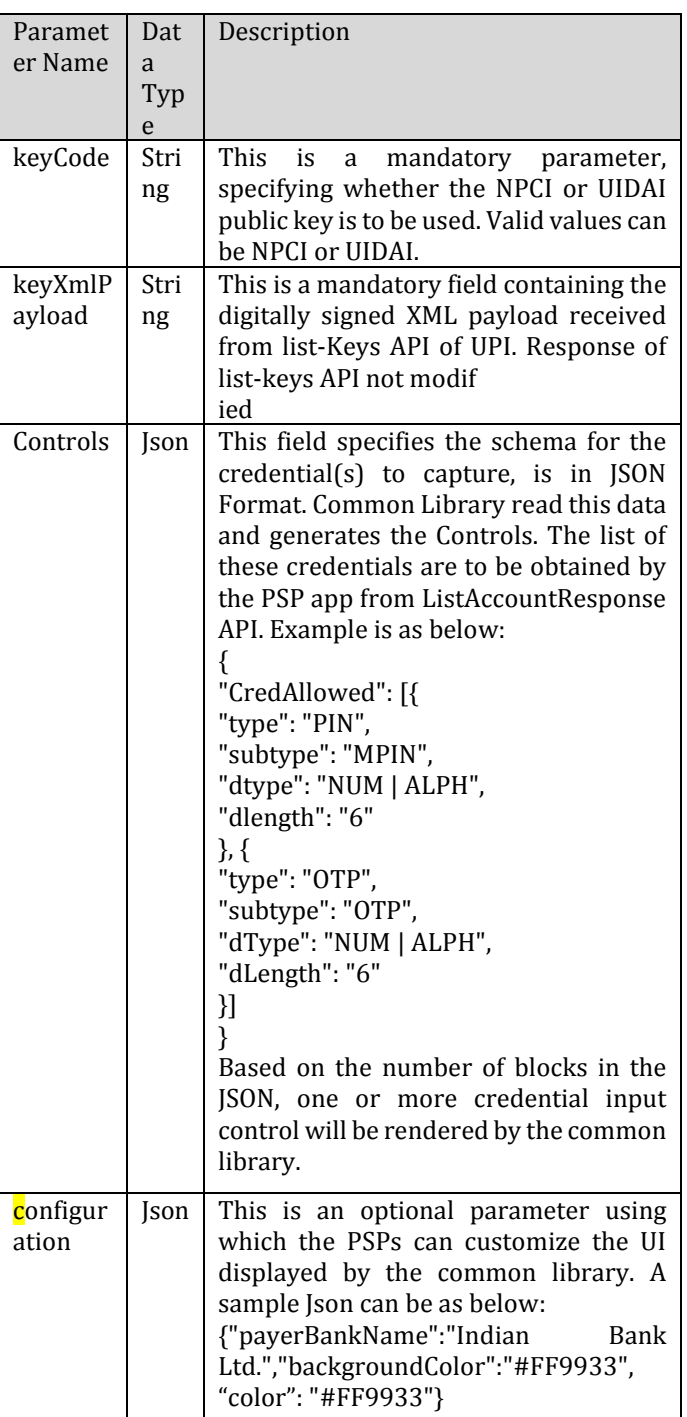

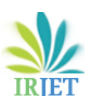

 **Volume: 04 Issue: 06 | June -2017 www.irjet.net p-ISSN: 2395-0072**

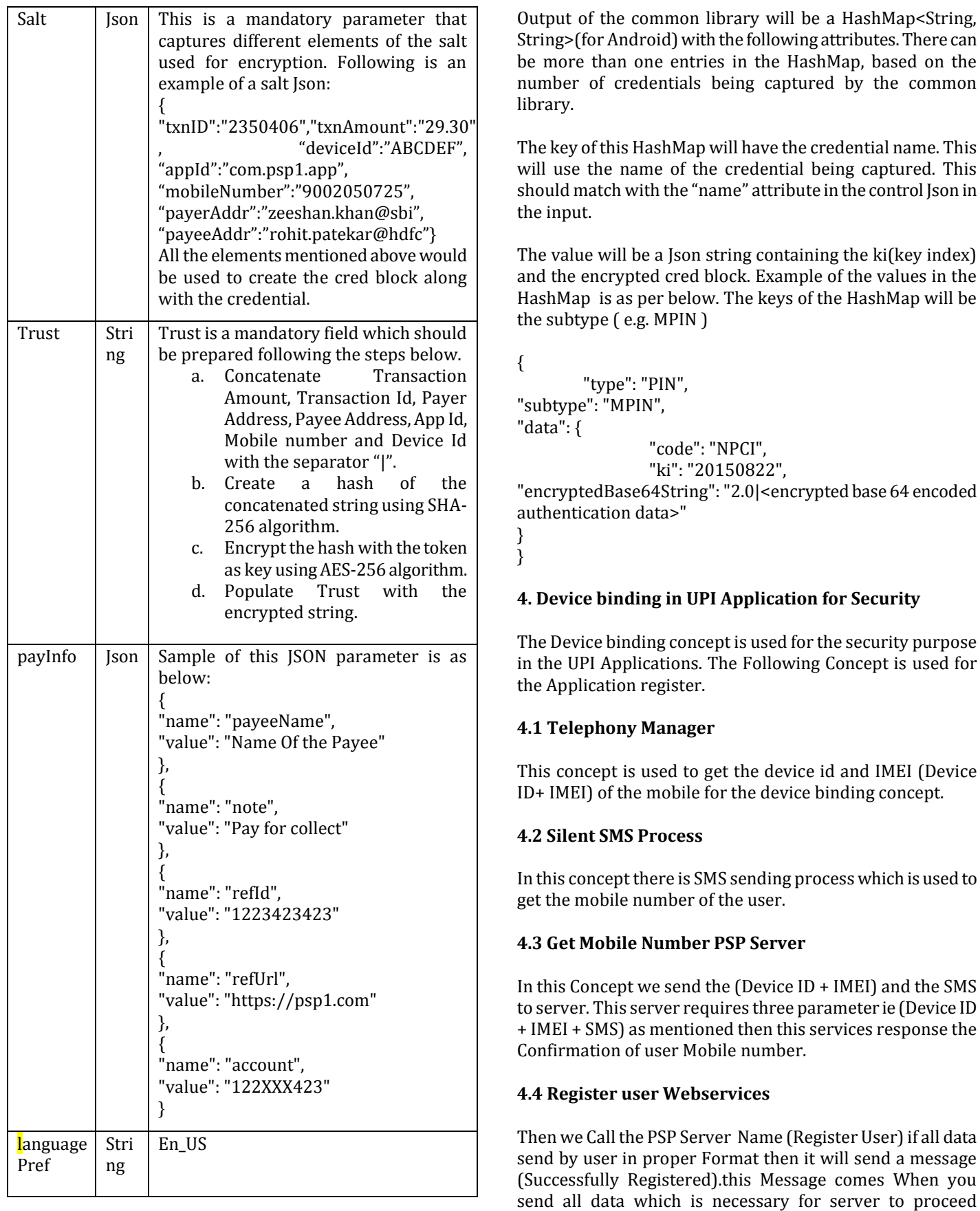

responces . Otherwise we will get an Exception of Error.

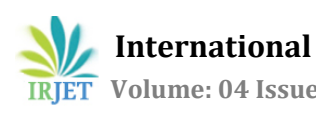

#### **4.5 Login Page**

Then it will send us on login page where user need to be enter the login pin which is entered during registration page.

#### **4.6 Validate User Webservices**

When user Entered the login pin then Validate User webservices call. If user send all the necessary data then it will send message Success and send to the main page of the application.

#### **5.CONCLUSION**

The UPI Application is very secure to transfer the money because it has two factor Authentication for user ie Application Password and MPIN for Common Library pages. UPI is very easy to transfer the money with the help of single virtual ID verifications ie (Benificiary virtual ID is valid or not).The main aim of this application is cashless transaction with secure transaction facilities.

#### **6. REFERENCES**

[1[\] www.npci.org.in/UPI\\_Documents.aspx](http://www.npci.org.in/UPI_Documents.aspx)

[2[\] http://razorpay.com/upi/](http://razorpay.com/upi/)

[3[\]https://en.wikipedia.org/wiki/Unified\\_Payments\\_Interfa](https://en.wikipedia.org/wiki/Unified_Payments_Interface)

[ce](https://en.wikipedia.org/wiki/Unified_Payments_Interface)

[4[\]https://mypoolin.com/upi/](https://mypoolin.com/upi/)

[5 [\]http://www.favcounter.com/unified-payment-interface](http://www.favcounter.com/unified-payment-interface-mobile-payment/)[mobile-payment/](http://www.favcounter.com/unified-payment-interface-mobile-payment/)